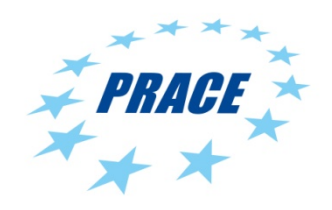

# **TECHNICAL GUIDELINES FOR APPLICANTS TO PRACE 9th CALL (Tier-0)**

Contributing sites and the corresponding computer systems for this call are:

- GCS@Jülich, Germany IBM Blue Gene/Q "JUQUEEN"
- GENCI@CEA, France Bull Bullx cluster "Curie"
- GCS@HLRS, Germany Cray XE6 "Hermit"
- GCS@LRZ, Germany IBM System X iDataplex "SuperMUC"
- BSC, Spain IBM System X iDataplex "MareNostrum"
- CINECA, Italy Fermi

The site selection is done together with the specification of the requested computing time by the two sections at the beginning of the online form. The applicant can choose one or several machines as execution system.

The parameters are listed in tables. The first column describes the field in the web online form to be filled in by the applicant. The remaining columns specify the range limits for each system.

The applicant should indicate the unit.

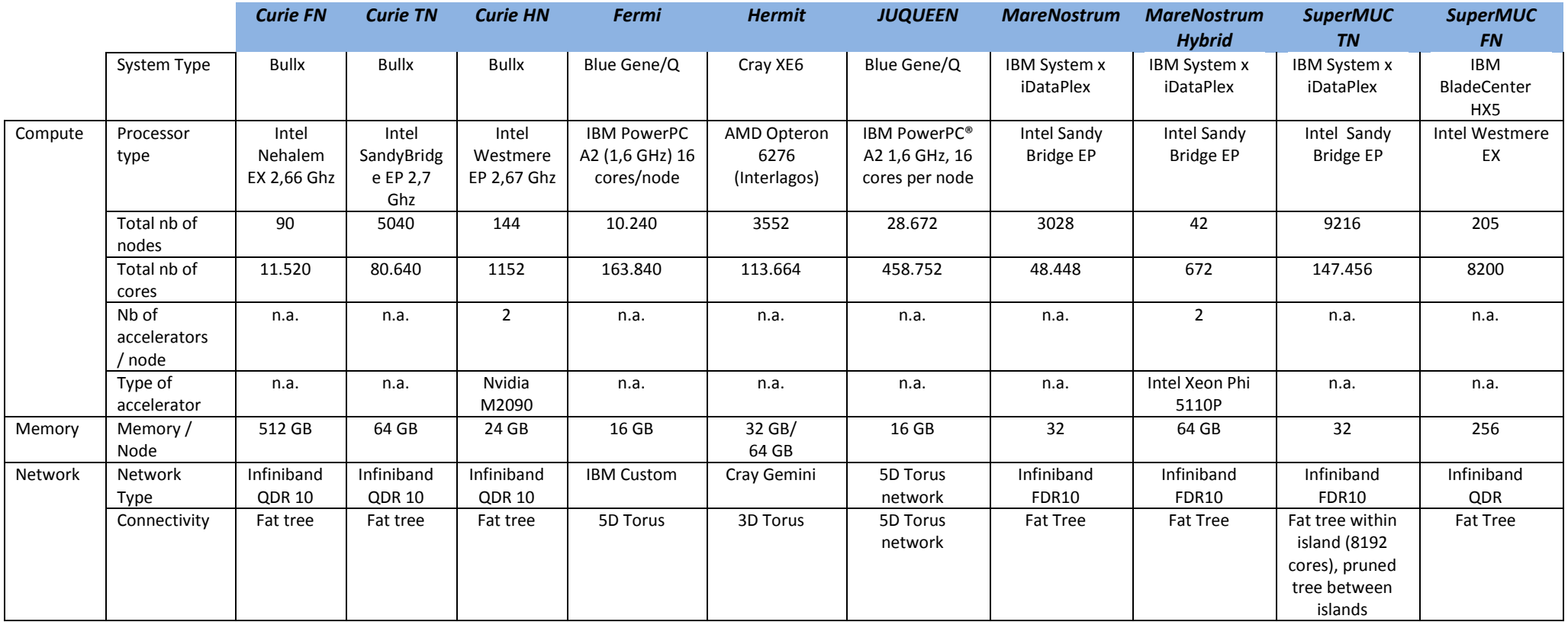

# **A - General Information on the systems**

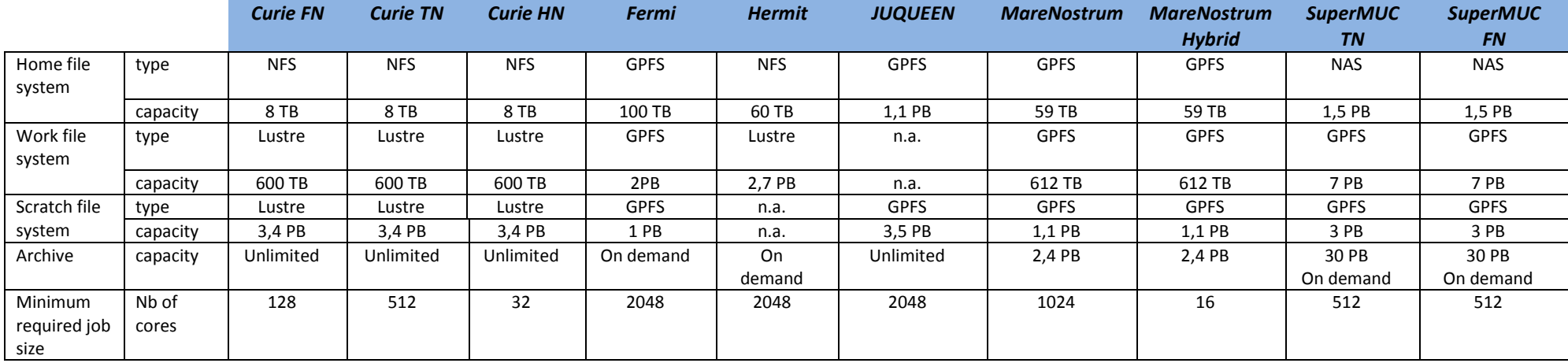

More details on the website of the centers:

Curie:

<http://www-hpc.cea.fr/en/complexe/tgcc-curie.htm>

Fermi:

<http://www.hpc.cineca.it/hardware/ibm-bgq-fermi>

Hermit:

<http://www.hlrs.de/systems/platforms/cray-xe6-hermit/>

JUQUEEN: [http://www.fz](http://www.fz-juelich.de/ias/jsc/EN/Expertise/Supercomputers/JUQUEEN/JUQUEEN_node.html)[juelich.de/ias/jsc/EN/Expertise/Supercomputers/JUQUEEN/JUQUEEN\\_node.html](http://www.fz-juelich.de/ias/jsc/EN/Expertise/Supercomputers/JUQUEEN/JUQUEEN_node.html)

MareNostrum: <http://www.bsc.es/marenostrum-support-services/mn3>

SuperMUC: <http://www.lrz.de/services/compute/supermuc/>

# **Subsection for each system**

## **Curie, GENCI@CEA**

The Curie BULLx system encompasses three different partitions:

- 1. Curie Fat Nodes (FN): composed by 90 nodes, each node having 16 octo core Intel Nehalem EX processors 2,26 GHz, 4 GB/core (512 GB/node). These nodes are interconnected through an Infiniband QDR network.
- 2. Curie Thin Nodes (TN): composed by 5040 blades, each node having 2 octo core Intel SandyBridge EP processors 2,7 GHz, 4 GB/core (64 GB/node) and around 64 GB of local SSD acting as local /tmp. These nodes are interconnected through an Infiniband QDR network.
- 3. Curie Hybrid Nodes (HN): composed by 144 nodes, each node having 2 GPU Nvidia M2090 coupled to 2 four cores CPU Westmere EP clocked at 2,67 GHz (8 cores and 2 GPU / node and 1152 cores and 288 GPU for the full hybrid configuration). Each node has 24 Go of memory, let 3 Go / core by default, and each GPU has 6 Go. These nodes are interconnected through an Infiniband QDR network.

## **Fermi, CINECA**

The system is a 10 racks Blue Gene/Q with 1024 compute nodes per rack. Please be aware that 1 node consists of 16 cores with four-fold SMT and is equipped with 16 GB, i.e. each physical core has at most 1024 MB of main memory available. Pure MPI codes should use 16 tasks per node. In this case the amount of memory/task must be lower than 1 GB. Hybrid (multithread) applications too must cope with a maximum of 16 GB per node. In order to use the architecture efficiently, pure MPI and hybrid codes are highly recommended to use 32 (or even 64) tasks/threads per node.

#### **Hermit, GCS@HLRS**

Please be aware that 1 node consists of 32 cores (AMD Interlagos) and is equipped with 32 GB, i.e. each core has at most 1024 MB of main memory available. In order to use the architecture efficiently, pure MPI codes must use 32 tasks per node, hybrid codes must use the corresponding number of threads per task (up to 32 threads per node). Therefore, pure MPI applications must use less than 1024 MB per MPI task, hybrid codes not more than 32 GB per node in order to be suited for the architecture. On 480 nodes, 64 GB of memory are available. When using these, the given numbers double. The requirement to make use of these nodes has to be explicitly stated in the proposal.

#### **JUQUEEN, GCS@Jülich**

The Blue Gene/Q system JUQUEEN consists of 28 Racks (28.672 compute nodes). One node consists of 16 cores with four-fold SMT and is equipped with 16 GB of main memory.

Typically about 15 GB of main memory per compute node are available for user applications. This means each physical core has a bit less than 1 GB of main memory available.

In order to use the Blue Gene/Q architecture efficiently, pure MPI codes **must use 32 tasks per node**, hybrid codes must use the corresponding number of threads per task (from 32 to 64 threads per node in total).

Therefore, pure MPI applications must use less than 512 MB per MPI task, hybrid codes less than 16 GB per node in order to be suited for the architecture.

#### **MareNostrum, BSC**

The system consists of 36 IBM iDataPlex Compute Racks, and 84 IBM dx360 M4 compute nodes per rack. Each compute node has two 8-core SandyBridge-EP processors at 2,6 GHz, and 32 GB of main memory (2 GB/core), connected via Infiniband.

MareNostrum Hybrid is composed of 42 nodes with 16 cores, 64 GB of main memory, 2 Xeon Phi processors and one IB FDR10 link per node, for a peak performance of 100 teraFLOPS.

#### **SuperMUC, GCS@LRZ**

The system consists of 18 thin node islands plus one fat node island which are connected with Infiniband technology. Each node within the thin islands consists of 16 cores. Physical memory is 2 GB per core from which typically 1,5 GB are available for application use. If this memory is not sufficient, in exceptional cases some cores of a node can be left idle to dedicate their memory to other cores. Fat Nodes have 40 cores and a total of 256 GB. However, only 205 fat nodes or 8200 cores exist.

#### Purpose of Thin and Fat nodes on SuperMUC:

Much more compute resources are available as Thin Nodes. Therefore, most of the computations should be done on the Thin Nodes. The purpose of the fat nodes is mainly for pre-/postprocessing or for such parts of a simulation which really need large memory. *Only in the exceptional case when large memory is needed for the whole simulation should one apply for the Fat Nodes as a standalone resource.*

# **B – Guidelines for filling-in the on-line form**

# **Resource Usage**

## **Computing time**

The amount of computing time has to be specified in core-hours (wall clock time [hours]\*physical cores of the machine applied for). It is the total number of core-hours to be consumed within the twelve months period of the project.

Please justify the number of core hours you request with **a detailed work plan**. Not doing so might result in decreasing the amount of core hours or even in rejection of the proposal.

The project should be able to start immediately and is expected to use the resources continuously.

When planning for access, please take into consideration that the effective availability of the system is about 80% of the total availability, due to queue times, possible system maintenance, upgrade, and data transfer time.

**If less than 5 million core-hours in one of the Tier-0 system is required, the choice to use Tier-0 systems has to be justified as compared to the use of Tier-1 systems.**

The maximum value of computing time is limited by the total number of core hours per system given in the terms of reference document for the 9th Call (see the Call announcement page at *www.praceri.eu/Call-Announcements*).

**Any further limitation is specified in the terms of reference document of the corresponding Call for Proposals**.

# **Job Characteristics**

This section describes technical specifications of simulation runs performed within the project.

## **Wall Clock Time**

A simulation consists in general of several jobs. The wall clock time for a simulation is the total time needed to perform such a sequence of jobs. This time could be very large and could exceed the job wall clock time limits on the machine. **In that case the application has to be able to write checkpoints and the maximum time between two checkpoints has to be less than the wall clock time limit on the specified machine.**

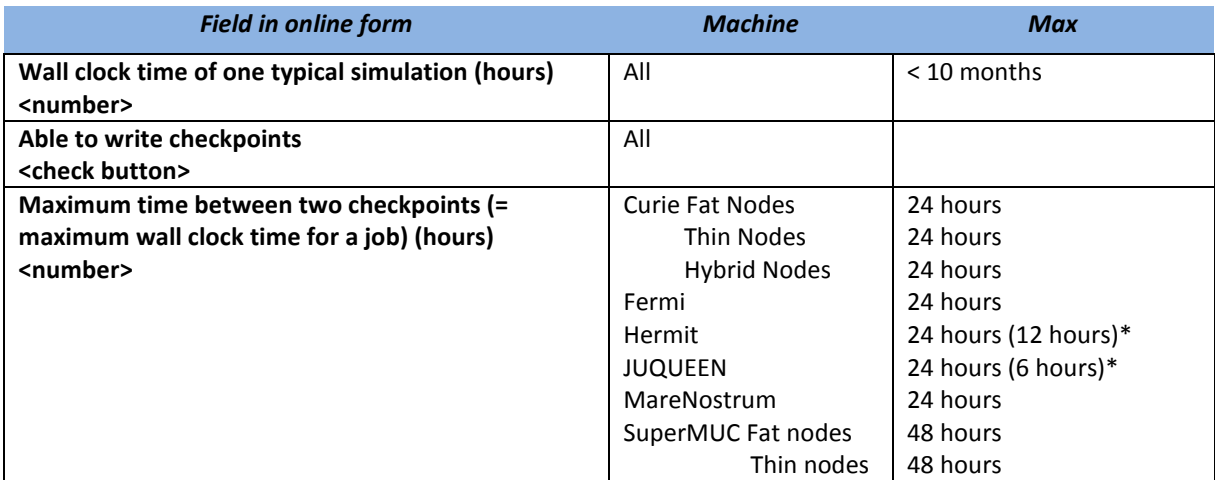

\* This might be changed during project runtime, guaranteed minimum is the value in brackets.

#### **Number of simultaneously running jobs**

The next field specifies the number of independent runs which could run simultaneously on the system during normal production conditions. This information is needed for batch system usage planning and to verify if the proposed work plan is feasible during project run time.

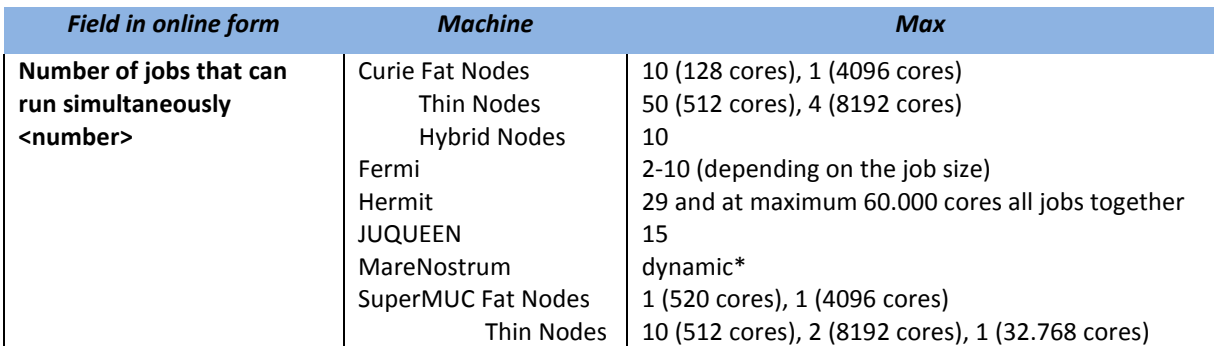

\* Depending on the amount of PRACE projects assigned to the machine, this value could be changed.

#### **Job Size**

The next fields describe the job resource requirements which are the number of cores and the amount of main memory. These numbers have to be defined for three different job classes (with minimum, average, or maximum number of cores).

Please note that the values stated in the table below are absolute minimum requirements, allowed for small jobs, which should only be requested for a small share of the requested computing time. Typical production jobs should run at larger scale.

**Job sizes must be a multiple of the minimum number of cores in order to make efficient use of the architecture.**

#### *IMPORTANT REMARK*

*Please provide explicit scaling data of the codes you plan to work with in your project at least up to the minimum number of physical cores required by the specified site (see table below) using input parameters comparable to the ones you will use in your project (a link to external websites, just referencing other sources or "general knowledge" is not sufficient). Generic scaling plots provided by vendors or developers do not necessarily reflect the actual code behavior for the simulations planned. Missing scaling data may result in rejection of the proposal.*

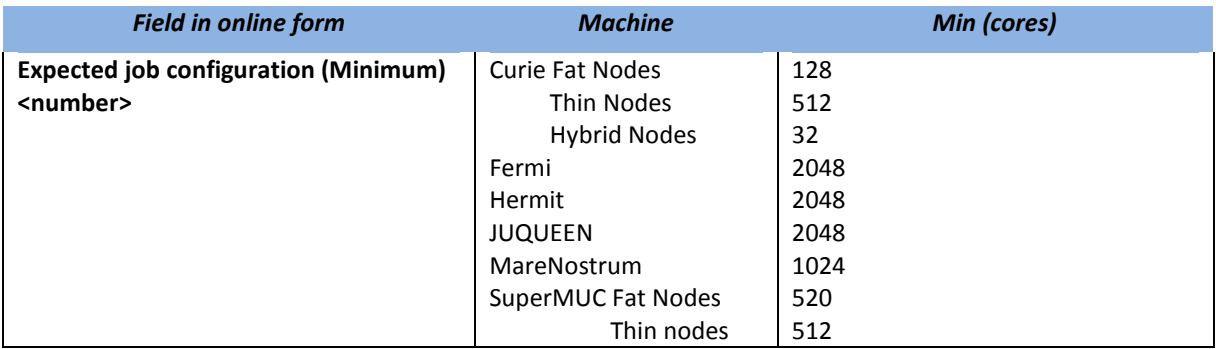

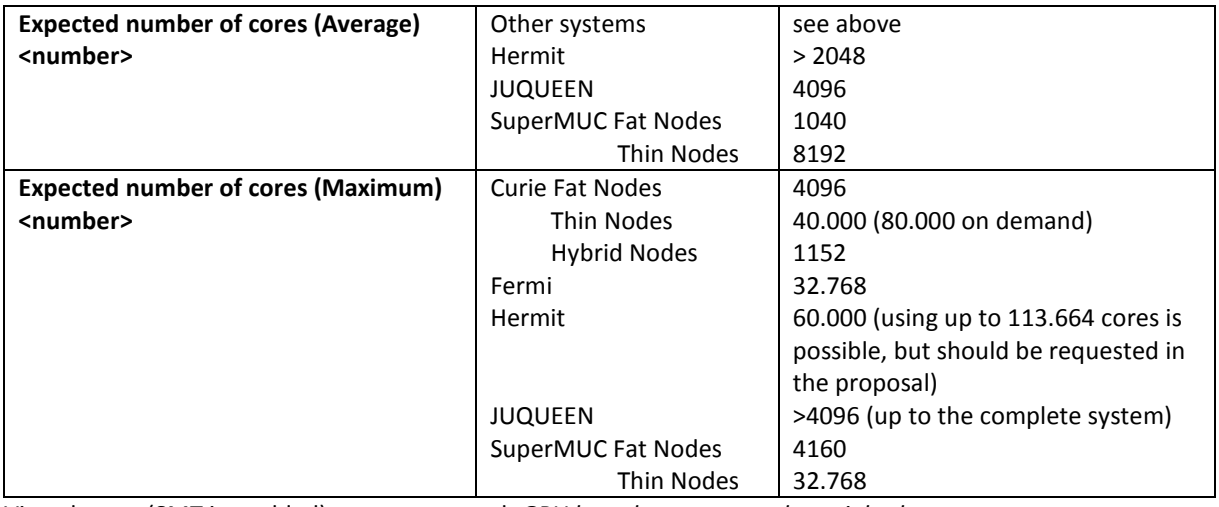

Virtual cores (SMT is enabled) are not counted. *GPU based systems need special rules*.

#### **Additional information:**

#### FERMI

The minimum number of (physical) cores per job is 2048.

However, this minimum requirement should only be requested for a small share of the requested computing time and it is expected that PRACE projects applying for FERMI can use at least 4096 physical cores per job on average.

Job sizes must use a multiple of 2048 physical cores in order to fit into the architecture.

The maximum number of (physical) cores per job is 32.768. Larger jobs are possible in theory but the turnaround time is not guaranteed.

Please provide explicit scaling data of the codes you plan to work with in your project. A good scalability up to 4096 physical cores must be demonstrated and the scaling behavior up to 8192 physical cores must be shown using input parameters comparable to the ones you will use in your project.

For hybrid (multi-threaded) codes it is strongly recommended, that applicants show scaling data for different numbers of threads per task in order to exploit the machine most efficiently. Providing such kind of data will be favorably considered for the technical evaluation of the project.

#### JUQUEEN

The minimum number of (physical) cores per job is 2048.

However, this minimum requirement should only be requested for a small share of the requested computing time and it is expected that PRACE projects applying for JUQUEEN can use more than 2048 physical cores per job on average (at least 4096 physical cores).

Job sizes must use a multiple of 2048 physical cores in order to make efficient use of the architecture.

Please provide explicit scaling data of the codes you plan to work with in your project. A good scalability up to 4096 physical cores must be demonstrated and the scaling behavior up to 8192 physical cores must be shown using input parameters comparable to the ones you will use in your project.

For hybrid (multi-threaded) codes it is strongly recommended, that applicants show scaling data for different numbers of threads per task in order to exploit the machine most efficiently. Providing such kind of data will be favorably considered for the technical evaluation of the project.

## SuperMUC

The minimum number of (physical) cores per job is 512. However, it is expected that PRACE projects applying for this system can use more than 2048 physical cores per job. When running several jobs simultaneously, filling complete islands (approx. 8192 cores) should be possible but this is not mandatory.

#### **Job Memory**

The next fields are the total memory usage over all cores of jobs.

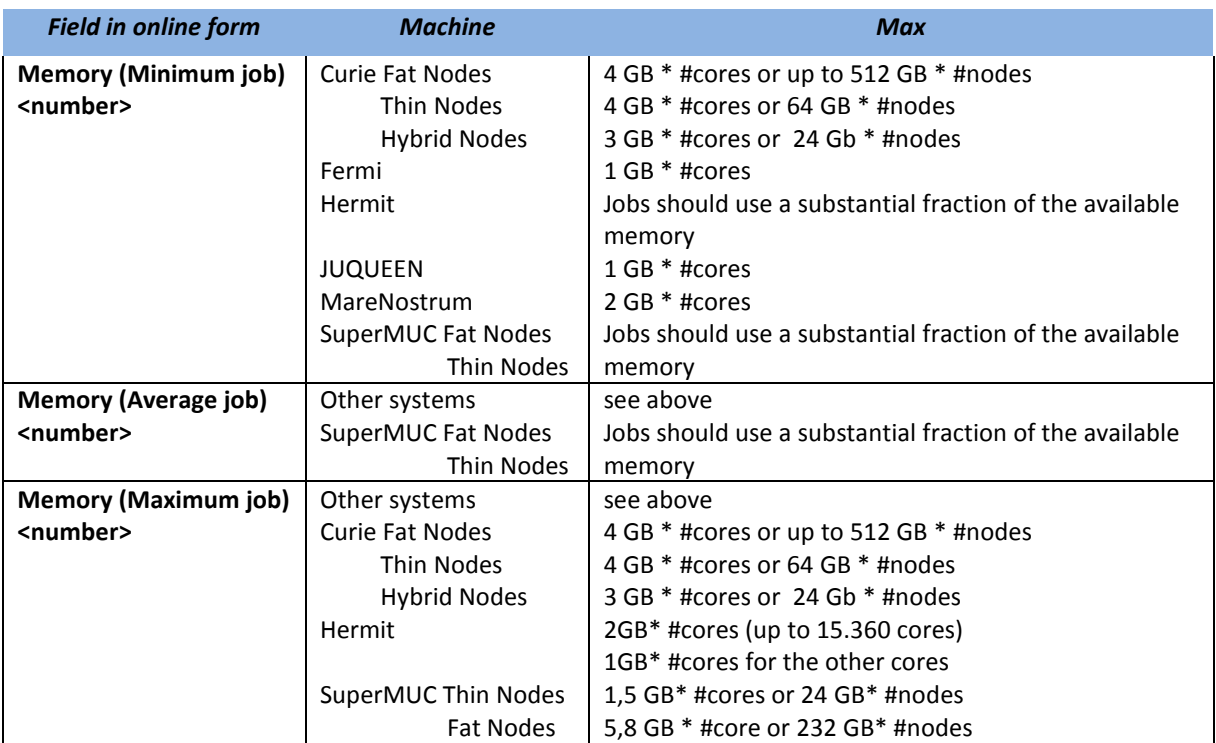

The memory values include the resources needed for the operating system, i.e. the application has less memory available than specified in the table.

## **Storage**

## **General remarks**

The storage requirements have to be defined for four different storage classes (Scratch, Work, Home, and Archive).

- Scratch acts as a temporary storage location (job input/output, scratch files during computation, checkpoint/restart files; no backup; automatic remove of old files).
- Work acts as project storage (large results files, no backup).
- Home acts as repository for source code, binaries, libraries and applications with small size and I/O demands (source code, scientific results, important restart files; has a backup).
- Archive acts as a long-term storage location, typically data reside on tapes. For PRACE projects also archive data have to be removed after project end. The storage can only be used to backup data (simulation results) during project's lifetime.

Data in the archive is stored on tapes. **Do not store thousands of small files in the archive, use container formats** (e.g. tar) to merge files (**ideal size of files: 500 – 1000 GB**). Otherwise, **you will not be able to retrieve back the files from the archive within an acceptable period of time** (for

retrieving one file about 2 minutes time (independent of the file size!) + transfer time (dependent of file size) are needed)!

#### *IMPORTANT REMARK*

*All data must be removed from the execution system within 2 months after the end of the project*

#### **Total Storage**

The value asked for is the maximum amount of data needed at a time. Typically this value varies over the project duration of 12 month. **The number in brackets in the "Max per project" column is an extended limit, which is only valid if the project applicant contacted the center beforehand for approval**.

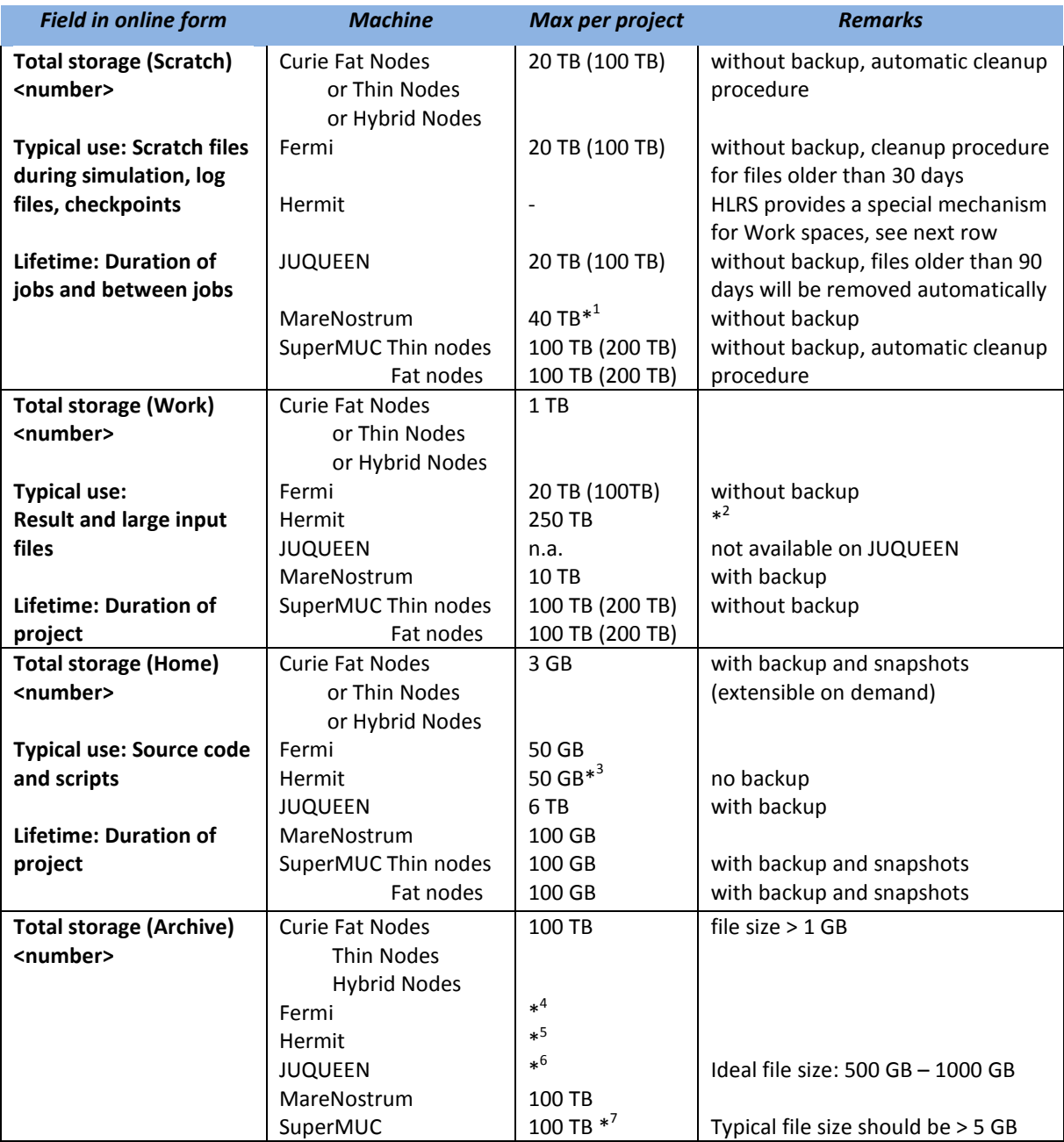

\*<sup>1</sup> Depending on the amount of PRACE projects assigned to the machine, this value could be changed.

\*<sup>2</sup> Numbers given are for a project requesting about 60 Million core hours on Hermit. Projects requiring less compute resources can only be granted analogical less storage space. More storage space is possible, but

needs to be explicitly requested and justified in the proposal. In addition, this requirement needs to be discussed with the hosting site prior to proposal submission

- \*<sup>3</sup> The number given depends also on the number of users in the project.
- \* <sup>4</sup> To be arranged with CINECA staff, total storage lower than 10TB
- \*<sup>5</sup> Access to Hermit's archive needs a special agreement with HLRS and PRACE.
- \* 6 Due to limited file system cache for archive not more than 10 TB/week should be moved to this storage.
- $*^{7}$  Long-term archiving or larger capacity must be negotiated separately with LRZ.

When requesting more than the specified scratch disk space and/or larger than 1TB a day and/or storage of more than 4 million files, please justify this amount and describe your strategy concerning the handling of data (pre/post processing, transfer of data to/from the production system, retrieving relevant data for long-term). If no justification is given the project will be proposed for rejection. If you request more than 100TB of disk space, please contact peer-review@prace-ri.eu before submitting your proposal in order to check whether this can be realized.

#### **Number of Files**

In addition to the specification of the amount of data, the number of files also has to be specified. If you need to store more files, **the project applicant must contact the center beforehand for approval**.

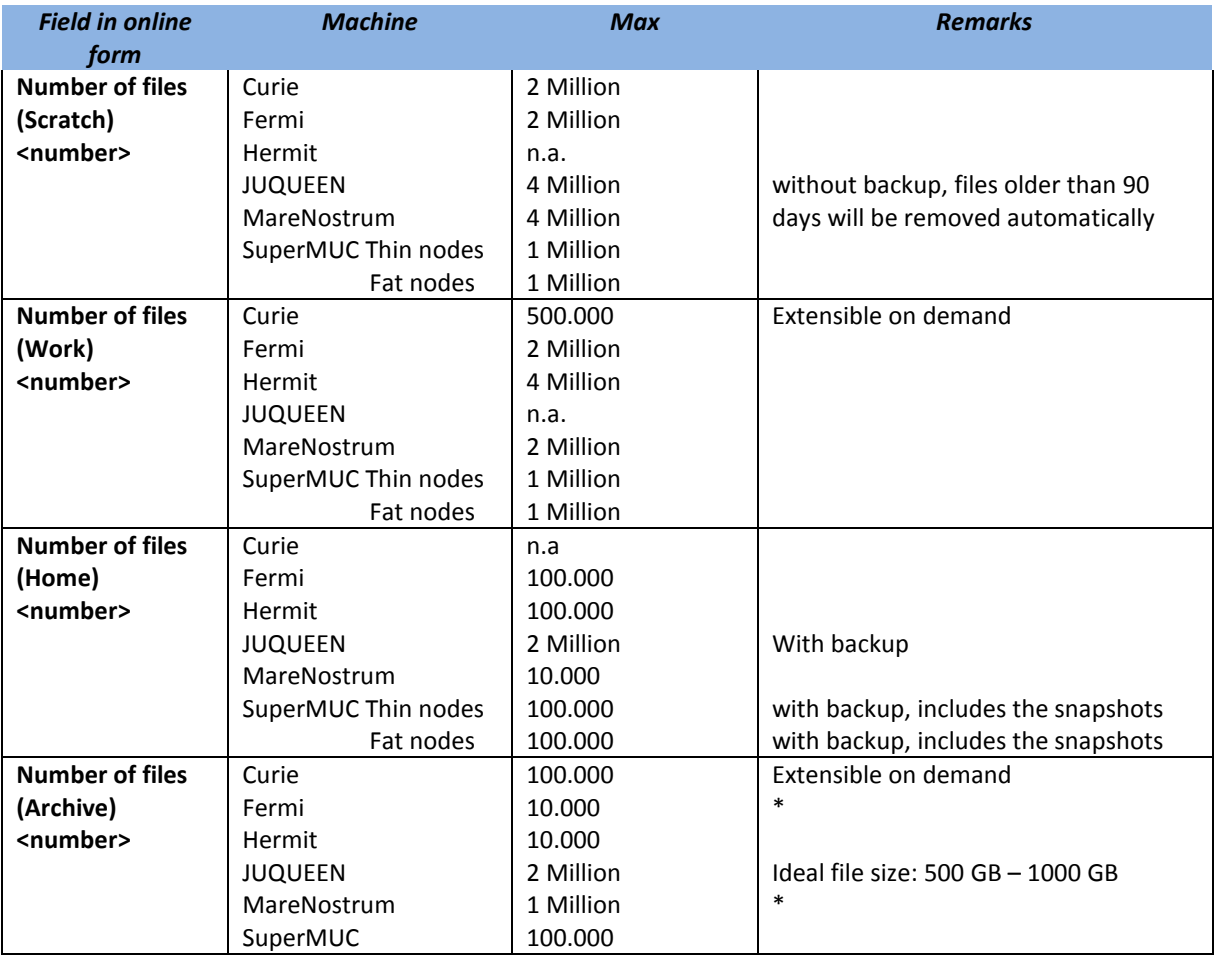

\* HSM has a better performance with a small amount of very big files

# **Data Transfer**

For planning network capacities, applicants have to specify the amount of data which will be transferred from the machine to another location. Field values can be given in Tbyte or Gbyte. Reference values are given in the following table. *A detailed specification would be desirable: e.g. distinguish between home location and other Prace Tier-0 sites.*

Please state clearly in your proposal the amount of data which needs to be transferred after the end of your project to your local system. Missing information may lead to rejection of the proposal.

Be aware that transfer of large amounts of data (e.g. tens of TB or more) may be challenging or even unfeasible due to limitations in bandwidth and time. Larger amounts of data have to be transferred continuously during project's lifetime.

Alternative strategies for transferring larger amounts of data at the end of projects have to be proposed by users (e.g. providing tapes or other solutions) and arranged with the technical staff.

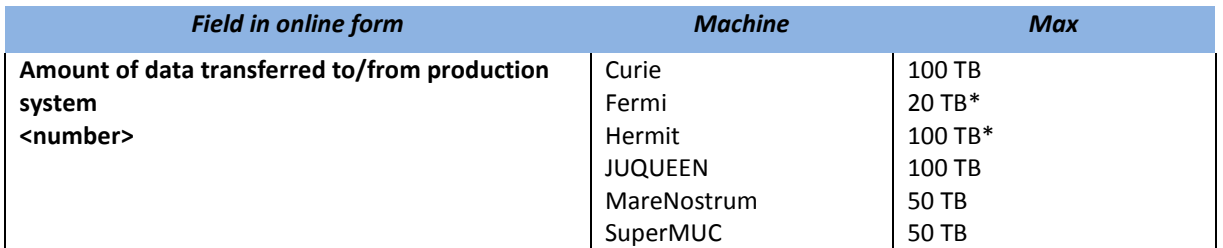

\* More is possible, but needs to be discussed with the site prior to proposal submission

If one or more specifications above is larger than a reasonable size (e.g. more than tens of TB data or more than 1TB a day) the applicants must describe their strategy concerning the handling of data in a separate field (pre/post-processing, transfer of data to/from the production system, retrieving relevant data for long-term). In such a case, the application is *de facto* considered as I/O intensive.

## **I/O**

Parallel I/O is mandatory for applications running on Tier-0 systems. Therefore the applicant must describe how parallel I/O is implemented (checkpoint handling, usage of I/O libraries, MPI I/O, netcdf, HDF5 or other approaches). Also the typical I/O load of a production job should be quantified (I/O data traffic/hour, number of files generated per hour).